# Package 'RcppAnnoy'

March 8, 2020

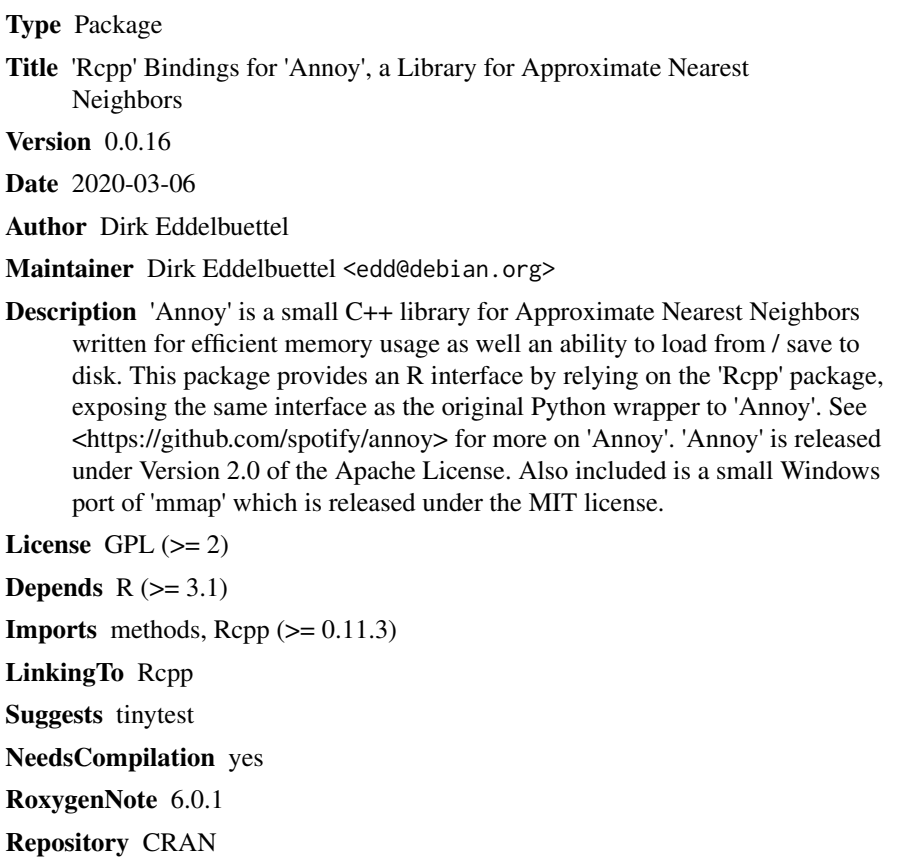

Date/Publication 2020-03-08 18:50:05 UTC

# R topics documented:

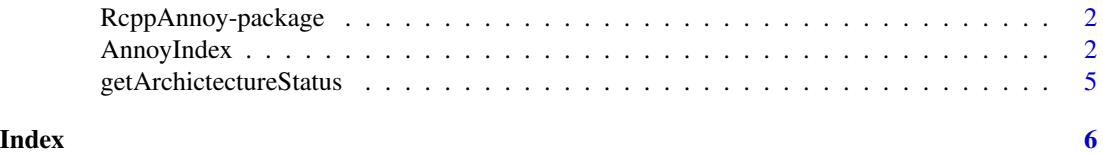

<span id="page-1-0"></span>

# Description

Annoy is a small library written to provide fast and memory-efficient nearest neigbor lookup from a possibly static index which can be shared across processes.

#### Details

Details about Annoy are available at the reference listed below.

#### Author(s)

Dirk Eddelbuettel for the R interface; Erik Bernhardsson for Annoy itself. Maintainer: Dirk Eddelbuettel <edd@debian.org>

### References

<https://github.com/spotify/annoy>

#### Examples

# Optional simple examples of the most important functions

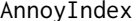

AnnoyIndex *Approximate Nearest Neighbors with Annoy*

#### Description

Annoy is a small library written to provide fast and memory-efficient nearest neighbor lookup from a possibly static index which can be shared across processes.

#### Usage

```
a <- new(AnnoyEuclidean, vectorsz)
```

```
a$setSeed(0)
a$setVerbose(0)
```
a\$addItem(i, dv)

a\$getNItems()

a\$getItemsVector(i)

# AnnoyIndex 3

```
a$getDistance(i, j)
a$build(n_trees)
a$getNNsByItem(i, n)
a$getNNsByItemList(i, n, search_k, include_distances)
a$getNNsByVector(v, n)
a$getNNsByVectorList(v, n, search_k, include_distances)
a$save(fn)
a$load(fn)
a$unload()
```
#### Details

new(Class,vectorsz) Create a new Annoy instance of type Class where Class is on of the following: AnnoyEuclidean, AnnoyAngular, AnnoyManhattan, AnnoyHamming. vectorsz denotes the length of the vectors that the Annoy instance will be indexing.

 $\text{SaddItem}(i, v)$  Adds item i (any nonnegative integer) with vector v. Note that it will allocate memory for  $max(i) + 1$  items.

\$build(n\_trees) Builds a forest of n\_trees trees. More trees gives higher precision when querying. After calling build, no more items can be added.

\$save(fn) Saves the index to disk as filename fn. After saving, no more items can be added.

\$load(fn) Loads (mmaps) an index from filename fn on disk.

\$unload() Unloads index.

 $$getDistance(i,j)$  Returns the distance between items i and j

\$getNNsByItem(i,n) Returns the n closest items as an integer vector of indices.

\$getNNsByVector(v,n) Same as \$getNNsByItem, but queries by vector v rather than index i.

 $$getNNSByItemList(i, n, search_k = -1, include_distance = FALSE) Returns the n closest items$ to item i as a list. During the query it will inspect up to search\_k nodes which defaults to n\_trees \* n if not provided. search\_k gives you a run-time tradeoff between better accuracy and speed. If you set include\_distances to TRUE, it will return a length 2 list with elements "item" & "distance". The "item" element contains the n closest items as an integer vector of indices. The optional "distance" element contains the corresponding distances to "item" as a numeric vector.

\$getNNsByVectorList(i,n,search\_k = -1,include\_distances = FALSE) Same as \$getNNsByItemList, but queries by vector v rather than index i

\$getItemsVector(i) Returns the vector for item i that was previously added.

\$getNItems() Returns the number of items in the index.

\$setVerbose() If 1 then messages will be printed during processing. If 0 then messages will be suppressed during processing.

\$setSeed() Set random seed for annoy (integer).

#### Examples

library(RcppAnnoy)

```
# BUILDING ANNOY INDEX ---------------------------------------------------------
vector_size <- 10
a <- new(AnnoyEuclidean, vector_size)
a$setSeed(42)
# Turn on verbose status messages (0 to turn off)
a$setVerbose(1)
# Load 100 random vectors into index
for (i in 1:100) a$addItem(i - 1, runif(vector_size)) # Annoy uses zero indexing
# Display number of items in index
a$getNItems()
# Retrieve item at postition 0 in index
a$getItemsVector(0)
# Calculate distance between items at postitions 0 & 1 in index
a$getDistance(0, 1)
# Build forest with 50 trees
a$build(50)
# PERFORMING ANNOY SEARCH ------------------------------------------------------
# Retrieve 5 nearest neighbors to item 0
# Returned as integer vector of indices
a$getNNsByItem(0, 5)
# Retrieve 5 nearest neighbors to item 0
# search_k = -1 will invoke default search_k value of n_trees * n
# Return results as list with an element for distance
a$getNNsByItemList(0, 5, -1, TRUE)
# Retrieve 5 nearest neighbors to item 0
# search_k = -1 will invoke default search_k value of n_trees * n
# Return results as list without an element for distance
a$getNNsByItemList(0, 5, -1, FALSE)
v <- runif(vector_size)
# Retrieve 5 nearest neighbors to vector v
# Returned as integer vector of indices
a$getNNsByVector(v, 5)
# Retrieve 5 nearest neighbors to vector v
# search_k = -1 will invoke default search_k value of n_trees * n
```
# <span id="page-4-0"></span>getArchictectureStatus 5

```
# Return results as list with an element for distance
a$getNNsByVectorList(v, 5, -1, TRUE)
# Retrieve 5 nearest neighbors to vector v
# search_k = -1 will invoke default search_k value of n_trees * n
# Return results as list with an element for distance
a$getNNsByVectorList(v, 5, -1, TRUE)
# SAVING/LOADING ANNOY INDEX ---------------------------------------------------
# Create a tempfile, replace with a local file to keep
treefile <- tempfile(pattern="annoy", fileext="tree")
# Save annoy tree to disk
a$save(treefile)
# Load annoy tree from disk
a$load(treefile)
# Unload index from memory
a$unload()
```
getArchictectureStatus

*Report CPU Architecture and Compiler*

#### Description

Report CPU Architecture and Compiler

## Usage

```
getArchictectureStatus()
```
#### Value

A constant direct created at compile-time describing the extent of AVX instructions (512 bit, 128 bit, or none) and compiler use where currently recognised are MSC (unlikely for R), GCC, Clang, or 'other'.

# <span id="page-5-0"></span>Index

∗Topic package RcppAnnoy-package, [2](#page-1-0) AnnoyAngular *(*AnnoyIndex*)*, [2](#page-1-0) AnnoyEuclidean *(*AnnoyIndex*)*, [2](#page-1-0)

AnnoyHamming *(*AnnoyIndex*)*, [2](#page-1-0) AnnoyIndex, [2](#page-1-0) AnnoyManhattan *(*AnnoyIndex*)*, [2](#page-1-0)

getArchictectureStatus, [5](#page-4-0)

Rcpp\_Annoy *(*RcppAnnoy-package*)*, [2](#page-1-0) Rcpp\_AnnoyAngular *(*AnnoyIndex*)*, [2](#page-1-0) Rcpp\_AnnoyAngular-class *(*AnnoyIndex*)*, [2](#page-1-0) Rcpp\_AnnoyEuclidean *(*AnnoyIndex*)*, [2](#page-1-0) Rcpp\_AnnoyEuclidean-class *(*AnnoyIndex*)*, [2](#page-1-0)

Rcpp\_AnnoyHamming *(*AnnoyIndex*)*, [2](#page-1-0) Rcpp\_AnnoyHamming-class *(*AnnoyIndex*)*, [2](#page-1-0) Rcpp\_AnnoyManhattan *(*AnnoyIndex*)*, [2](#page-1-0) Rcpp\_AnnoyManhattan-class *(*AnnoyIndex*)*, [2](#page-1-0)

RcppAnnoy *(*RcppAnnoy-package*)*, [2](#page-1-0) RcppAnnoy-package, [2](#page-1-0)